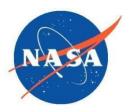

National Aeronautics and Space Administration Goddard Earth Science Data Information and Services Center (GES DISC)

# README Document for TROPESS CrIS-SNPP L2 Carbon Monoxide for Global Time Series 1 and Time Series 2, Standard Product, processed for the carbon monoxide trend analysis in Buchholz et al., 2021

Kevin Bowman, John Worden, Kristal Whitten, Valentin Kantchev, Adrian Tinio, Kristen Fahy

Jet Propulsion Laboratory, California Institute of Technology

Last Revised Feb 23, 2021

Goddard Earth Sciences Data and Information Services Center (GES DISC) http://disc.gsfc.nasa.gov NASA Goddard Space Flight Center Code 610.2 Greenbelt, MD 20771 USA

#### **Prepared By:**

#### **Your Name**

Name GES DISC GSFC Code 610.2

#### Date

#### **Reviewed By:**

# Reviewer NameDateReviewer NameDateGES DISCGSFC Code 610.2

#### Goddard Space Flight Center Greenbelt, Maryland

#### **Revision History**

| Revision Date | Changes           | Author |
|---------------|-------------------|--------|
| 01/25/21      | Original Document |        |
|               |                   |        |
|               |                   |        |

#### Kevin W. Bowman

Name JPL/Caltech

2

# Table of Contents

| 1.0 Introduction                                                                          | 4  |
|-------------------------------------------------------------------------------------------|----|
| 1.1 Description of the Datasets                                                           | 4  |
| 1.2 TRopospheric Ozone and Precursors from Earth System Sounding (TROPESS)<br>Description | 5  |
| 1.3 Data Disclaimer                                                                       | 5  |
| 1.3.1 Data Citation and Acknowledgment                                                    | 6  |
| 1.3.2 Contact Information                                                                 | 6  |
| 1.3.3 Version 1                                                                           | 6  |
| 1.4 Quality Flags                                                                         | 6  |
| 2.0 Data Organization                                                                     | 7  |
| 2.1 File Format and Structure                                                             | 7  |
| 2.2 File Naming Convention                                                                | 7  |
| 2.3 Key Science Data Fields                                                               | 9  |
| 3.0 Data Contents                                                                         | 10 |
| 3.1 Data Set Attributes (File Metadata)                                                   | 10 |
| 3.2 Variable Data Attributes                                                              | 11 |
| 3.3 Geolocation Fields                                                                    | 11 |
| 3.4 Dimensions                                                                            | 12 |
| 4.0 Products/Parameters                                                                   | 12 |
| 4.1 Data Fields                                                                           | 12 |
| 4.2 Fill Values                                                                           | 14 |
| 5.0 Options for Reading the Data                                                          | 14 |
| 5.1 Tools/Programming Languages                                                           | 14 |
| 5.1.1 Code examples: Python, Matlab, IDL                                                  | 14 |
| 5.2 Command Line Utilities                                                                | 14 |
| 5.2.1 ncdump                                                                              | 14 |
| 5.3 GUI Tools                                                                             | 15 |
| 5.3.1 Panoply                                                                             | 15 |
| 5.3.2 HDFView                                                                             | 15 |
| 6.0 GES DISC Data Services Help Desk                                                      | 15 |
| 6.1 How to Articles                                                                       | 15 |
| 7.0 Acknowledgments                                                                       | 16 |
| 8.0 References                                                                            | 16 |

# 1.0 Introduction

This document provides basic information for using the TROPESS datasets listed in Table 1.

These data products include atmospheric composition measurements of carbon monoxide (CO) derived from radiances measured by the NASA CrIS-SNPP sounder from November 2015 through March 2019. The lat/lon range region in this dataset is 60N – 60S latitude, and 180E - 180W longitude. The data is subsampled using a sampling approach where only observations that fall in CrIS along-tracks 0,9,19,29,39 and cross-tracks 8,14,22 for the Time Series 1 collection; and along-tracks 4,14,24,34,44 and cross-tracks 8,14,22 for the Time Series 2 collection. The dataset provides day time coverage only. These data were processed for comparison to other satellite CO observations in Buchholz et al., 2021, which was published in time for citation in IPCC AR6, Chapter 6, regarding the assessment of short-lived climate forcing.

| Long Name                                                                      | Short Name      | DOI                  |
|--------------------------------------------------------------------------------|-----------------|----------------------|
| TROPESS CrIS-SNPP L2 Carbon<br>Monoxide for Time Series 1, Standard<br>Product | TRPSDL2COCRSTS1 | 10.5067/A9R40RL3GNCX |
| TROPESS CrIS-SNPP L2 Carbon<br>Monoxide for Time Series 2, Standard<br>Product | TRPSDL2COCRSTS2 | 10.5067/OPXD6J84WK7K |

Table 1. Datasets / collections described in this document.

# 1.1 Description of the Datasets

These data are processed by the NASA TRopospheric Ozone and Precursors from Earth System Sounding (TROPESS) project, which uses an optimal estimation algorithm whose heritage comes from the NASA Tropospheric Emission Spectrometer (TES) satellite project (Beer et al, 2006, Bowman et al, 2006).

Consequently, the data sets include the vertical distribution of retrieved atmospheric states, formal uncertainties, and diagnostic information. These ancillary data are used to construct observation operators, which facilitate data assimilation and intercomparison, and characterize the accuracy and precision. The organization of the data structures and variables described in this document are similar to the TES data. More information about these data can be found at <u>https://tes.jpl.nasa.gov/</u> and <u>User Guides</u>.

# 1.2 TRopospheric Ozone and Precursors from Earth System Sounding (TROPESS) Description

Tropospheric sounding from satellite observations provides critical information about atmospheric composition and its impact on human health and climate. The TRopospheric Ozone and Precursors from Earth System Sounding (TROPESS) project generates Earth System Data Records (ESDRs) of ozone and other atmospheric constituents by processing data from multiple satellites through a common retrieval algorithm and ground data system. These products are rigorously validated using uncertainty analysis in conjunction with independent measurements. These steps quantify the accuracies needed to make long-term trends through multi-satellite records and chemical data assimilation.

The TROPESS activity leverages innovations pioneered by the Tropospheric Emission Spectrometer (TES) team in combining data from multiple satellites to form a common retrieval framework, which is known as the MUlti-SpEctra, MUlti-SpEcies, Multi-SEnsors (MUSES) science data processing system (MUSES-SDPS). This framework has been applied to a combined suite of hyper-spectral thermal infrared, near-infrared, and ultraviolet instruments to generate ESDRs of Earth's tropospheric composition, including ozone, carbon monoxide, and water vapor deuterium. These ESDRs have accuracies superior to composition measurements derived from any single instrument, and these data are based on optimal estimation retrievals, which include critical diagnostics such as observation operators and uncertainty metrics sufficient for assimilation into Earth system models.

#### 1.3 Data Disclaimer

While an atmospheric profile of these species is provided from the surface to the top-ofatmosphere, the user should primarily focus their analyses on the vertical range where the sensitivity of the measurements is greatest. That sensitivity can vary, and should be diagnosed from the averaging kernel (Bowman *et al.*, 2002). For most species, peak sensitivity is in the free troposphere. However, for some species, such as NH<sub>3</sub>, the sensitivity is in the lower troposphere.

The TROPESS / MUSES retrievals of atmospheric composition in this collection have not yet been formally validated by aircraft or ground measurements. However, CrIS CO retrievals have been compared to MOPITT CO, which agree on average between 3-10% (Fu *et al.*, 2016).

#### 1.3.1 Data Citation and Acknowledgment

The datasets may be acknowledged in publications using the Digital Object Identifiers (DOIs) listed in Table 1.

If you plan on using any of these data please cite the following for a general description of the TROPESS retrieval algorithm: (Bowman *et al.*, 2006; Worden *et al.*, 2012; Fu *et al.*, 2018).

In addition, there are several specific algorithm papers related to the retrieval and validation of each species, please cite depending on which data product is used:

- For validation of CO retrievals please reference the following: Luo *et al.* (2007a; 2007b), Fu *et al.*, (2016), Buchholz et al., (2021).

#### 1.3.2 Contact Information

Please contact John Worden (john.r.worden@jpl.nasa.gov) for any additional information needed about these data.

#### 1.3.3 Version 1

This is the first version of this product.

#### 1.4 Quality Flags

Species retrievals of CrIS data have been compared with other IR instruments (e.g., AIRS), and have been processed through the same algorithm. There are a number of internal metrics of retrieval performance, e.g., statistics of spectral residuals, that are evaluated and used to calculate quality flags. For the standard products, these quality flags have already been applied such that only data that has satisfies these flags are provided. Since quality flags vary by species, not all species are available at the same geolocation. Users will need to use the geolocation fields (see § 3.3) to match the targets for comparing species. Code for matching targets can be found in links in § *5.1.1 Code examples: Python, Matlab, IDL.* Quality flags are subject to change in light of new sources of validation. The approaches used are described in detail in algorithm documentation.

# 2.0 Data Organization

These data represent a compilation of observations of CO derived from the CrIS-SNPP L1B retrievals.

There is 1 file per species, and the data are divided into a series of daily segments with one segment per file.

Each file contains all observations of a given species made during a period of exactly 1 day, identified by the date in the filename.

#### 2.1 File Format and Structure

The files in these collections are in NetCDF-4 format. NetCDF is a set of software libraries and self-describing, machine-independent data formats that support the creation, access, and sharing of array-oriented scientific data that was developed by UCAR/Unidata: <a href="https://www.unidata.ucar.edu/software/netcdf/">https://www.unidata.ucar.edu/software/netcdf/</a>.

# 2.2 File Naming Convention

The filenames for these data products are described in Table 2, where YYYYMMDDD should be replaced by the observation date.

Below is an example of the general TROPESS file naming convention used to identify each granule:

[ProjectID]\_[Instrument-Platform]\_[ProductLevel]\_[ProductType]\_[ProductName]\_[DateStamp]\_ [AlgorithmName]\_[AlgorithmVersion]\_[ProcessingStrategy]\_[SpecialCollectionShortName]\_[Format Version].nc

where:

- [ProjectID]: corresponds to the project identifier for the collection (i.e., TROPESS).
- **[Instrument-Platform]**: corresponds to the instrument/sensor and corresponding platform used as L1B input dataset(s) used in the generation of the L2 data products. For Collections where more than one *[INSTRUMENT-PLATFORM]* combination is used as throughout the record, the original heritage of the L1B input datasets will be traceable in the filename. For sensor-platform sets we use a `-` (dash) for the platform specification. For multi-sensor and platform combinations, we use an `\_` (underscore) to delineate the different instruments.

Examples:

- Single sensor: [INSTRUMENT-PLATFORM]
  - [AIRS-Aqua]
  - [OMI-Aura]
  - [CrIS-SNPP]
  - [CrIS-JPSS1]
  - [CrIS-JPSS2]
  - [TROPOMI-S5P]
- *Multi-sensor:* [INSTRUMENT-PLATFORM\_INSTRUMENT-PLATFORM]
  - [AIRS-Aqua\_OMI-Aura]
  - [CrIS-SNPP\_TROPOMI-S5P]
  - [CrIS-JPSS1\_TROPOMI-S5P]
  - [CrIS-JPSS2\_TROPOMI-S5P]
- **[ProductLevel]**: The data processing level of the file. All TROPESS collections are Level 2 (L2) products, following the <u>NASA Data Processing Levels</u>.
- **[ProductName]**: Short name to describe the data product name. Allowable values: Full, Standard and Summary. Standard products contain a subset of the parameters in the Full archival product.
- **[ProductType]**: A short name to describe the primary atmospheric species or parameter included in the data file. Gas phase species names follow the chemical compound name and

contain the symbols of the atoms of the elements present in the compound, as well as how many there are for each element in the form of subscripts. Acceptable values are:

- $\circ$  O3 = Ozone
- $\circ$  CO = Carbon monoxide
- NH3 = Ammonia
- PAN = Peroxyacetyl nitrate
- **[DateStamp]**: Date stamp is the observation period of the data contained in the product. Products are aggregated daily and will use the [DateStamp] notation *YYYYMMDD*, where:
  - *YYYY*: is the full calendar year.
  - *MM*: is the 2-digit month of the year. Single-digit months employ a leading zero.
  - DD: is the 2-digit day of the month. Single-digit days employ a leading zero.
- [AlgorithmName]: The algorithm used to produce the data products (MUSES). Information indicating where the data were processed is covered in the global attributes.
- [AlgorithmVersion]: 2-digit (zero-padded) version number following capital "R". The initial version will be R0.0, with the first release being R1.0. This will reset only with Major version updates. Example: "Rxx"
- [ProcessingStrategy]: a two-letter code for the processing strategy used in generating the L2 science data products. Allowable values are:
  - FS: Forward Steam. Low-latency data products generated from the MUSES-SDPS forward processing streams.
  - RS: Reanalysis Stream. Products are generated from the MUSES-SDPS reanalysis processing streams.
  - SC: Special Collections. Provided on an as-needed and as-available basis to support NASA field missions and individual-investigator requests over specific regions.
- [Special Collection Short Name] : a three-letter/digit short code for global time series 1 and time series 2 : "TS1" and "TS2"
- **FormatVersion**: 2-digit number, prefixed by a capital F. A change in the format version signals a change in the netcdf file layout, which would likely require a change in the users' data readers. Example: "Fxx".

| Short Name      | Filename Pattern                                                    |
|-----------------|---------------------------------------------------------------------|
| TRPSDL2COCRSTS1 | TROPESS_CrIS-SNPP_L2_Standard_C0_20200912_MUSES_R1p10_SC_TS1_F01.nc |
| TRPSDL2COCRSTS2 | TROPESS_CrIS-SNPP_L2_Standard_C0_20200912_MUSES_R1p10_SC_TS2_F01.nc |

 Table 2. TROPESS file naming conventions

#### 2.3 Key Science Data Fields

The TROPESS L2 Standard Products have been designed with users in mind. The Key Science Data Fields expected to be of interest for most users are:

Table 3. Key science data fields.

| Data Field Name   | Long_Name/Description                                                                                                    | Туре  | Dimensions              | Undefined<br>Value | Units |
|-------------------|----------------------------------------------------------------------------------------------------|-------|-------------------------|--------------------|-------|
| x                 | Retrieved state, as<br>volume mixing ratio<br>(VMR) relative to dry air.                                                                                        | float | target, level           | -999.0             | 1     |
| ха                | A priori state, as volume<br>mixing ratio relative to<br>dry air                                                                                                | float | target, level           | -999.0             | 1     |
| averaging_kernel  | Sensitivity of the retrieved<br>state to the true state.<br>For CO, O3, and NH3<br>retrieved states are in<br>In(VMR). For PAN,<br>retrieved states are linear. | float | target, level,<br>level | -999.0             | 1     |
| observation_error | Measurement +<br>systematic + cross-state<br>error. Use for<br>comparisons with other<br>measurements and for<br>assimilations                                  | float | target, level,<br>level | -999.0             | 1     |

# 3.0 Data Contents

# 3.1 Data Set Attributes (File Metadata)

A summary of global attributes present in all files is shown in Table 4 below.

Table 4. Global data attributes.

| Global Attribute              | Description                            | Туре   |
|-------------------------------|----------------------------------------|--------|
| ShortName                     | ESDT short product name                | string |
| LongName                      | Full product name                      | string |
| VersionID                     | Version ID for this product            | int    |
| IdentifierProductDOIAuthority | Organization providing DOI information | string |

| IdentifierProductDOI    | DOI value                          | string |
|-------------------------|------------------------------------|--------|
| Format                  | Data file format                   | string |
| ProcessingLevel         | Level of data product              | string |
| SouthBoundingCoordinate | South bounding latitude            | double |
| NorthBoundingCoordinate | North bounding latitude            | double |
| WestBoundingCoordinate  | West bounding longitude            | double |
| EastBoundingCoordinate  | East bounding longitude            | double |
| Conventions             | Name of convention(s) for metadata | string |
| MeasuredParameter       | Species measured for this product  | string |
| Platform                | Platform for measuring instrument  | string |
| Instrument              | The measuring instrument           | string |

# 3.2 Variable Data Attributes

Each variable has its own associated attributes. Variable attributes are a CF standard and are used to describe the variable in more detail to properly interpret its value (see Table 5).

| Variable<br>Attribute | Description                                                                                 | Туре   |
|-----------------------|---------------------------------------------------------------------------------------------|--------|
| _FillValue            | single value indicating the data point contains fill instead of valid data                  | float  |
| long_name             | longer name describing the quantity being represented; typically used for plot titles       | string |
| standard_name         | standard name from CF standard name table, if one exists for the quantity being represented | string |
| comment               | description or comment for the quantity being represented                                   | string |

 Table 5. Per variable data attributes.

| units         | units for variables that represent physical quantities                                                                                                 | string |
|---------------|----------------------------------------------------------------------------------------------------|--------|
| coordinates   | space-separated list of the names of other variables that are coordinates for this variable                                                            | string |
| missing_value | same as _FillValue                                                                                                    | float  |
| source        | identifies variable from the input product from<br>which this quantity is derived from; used<br>internally by TROPESS team to trace back to<br>source. | string |

#### 3.3 Geolocation Fields

Geolocation fields appear for every data observation and are shown in Table 6.

| Global Attribute | Description                              | Туре  |
|------------------|------------------------------------------|-------|
| cris_atrack      | CrIS Suomi-NPP along-track index (1-45)  | int   |
| cris_xtrack      | CrIS Suomi-NPP cross-track index (1-30)  | int   |
| cris_fov         | CrIS Suomi-NPP field-of-view index (1-9) | int   |
| cris_view_ang    | CrIS Suomi-NPP view angle                | float |
| cris_granule     | CrIS Suomi-NPP granule number (1-240)    | int   |

Table 6. Geolocation fields.

Since quality flags vary by species, some species may not be available at the same geolocation. Consequently, users are recommended to employ these geolocation fields to match the targets for comparing species (for more information, see §5.1.1 Code examples: Python, Matlab, IDL).

# 3.4 Dimensions

The variable dimensions associated with the data products are shown in Table 7.

| Table 7. | Data | dimensions | 5. |
|----------|------|------------|----|
|----------|------|------------|----|

| Global Attribute | Description                   | Dimension Size |
|------------------|-------------------------------|----------------|
| target           | target/observation identifier | Varies*        |

| level            | atmospheric pressure in hPa                                                  | CO: 14<br>NH <sub>3</sub> : 15<br>PAN: 16<br>O <sub>3</sub> : 26 |
|------------------|------------------------------------------------------------------------------|------------------------------------------------------------------|
| datetime_utc_dim | UTC expressed as an array of integers year, month, day, hour, minute, second | 6                                                                |

\*Note: Dimensions of "target" vary by file and date. Number of targets range from (7000-10000).

# 4.0 Products/Parameters

The science data variables are described in the table below.

# 4.1 Data Fields

The science data fields are shown in Table 8.

| Table 8. | Data fields. |
|----------|--------------|
|----------|--------------|

| Data Field Name   | Long_Name/Description                                                                                                    | Туре  | Dimensions              | Undefined<br>Value | Units |
|-------------------|----------------------------------------------------------------------------------------------------|-------|-------------------------|--------------------|-------|
| x                 | Retrieved state, as<br>volume mixing ratio<br>(VMR) relative to dry air.                                                                                           | float | target, level           | -999.0             | 1     |
| averaging_kernel  | Sensitivity of the<br>retrieved state to the<br>true state. For CO, O3,<br>and NH3 retrieved states<br>are in In(VMR). For PAN,<br>retrieved states are<br>linear. | float | target, level,<br>level | -999.0             | 1     |
| observation_error | Measurement +<br>systematic + cross-state<br>error. Use for<br>comparisons with other<br>measurements and for<br>assimilations                                     | float | target, level,<br>level | -999.0             | 1     |

| signal_dof | Degrees of Freedom for<br>Signal; trace of averaging<br>kernel                                                                          | float | target        | -999.0 | 1 |
|------------|----------------------------------------------------------------------------------------------------|-------|---------------|--------|---|
| x_test     | The estimated state for<br>target 0 based on x[0],<br>xa[0], and avg_kernel[0],<br>as volume mixing ratio<br>(VMR) relative to dry air. | float | level         | -999.0 | 1 |
| ха         | A priori state, as volume<br>mixing ratio relative to<br>dry air                                                                        | float | target, level | -999.0 | 1 |

# 4.2 Fill Values

Fill values are indicated in Table 9.

Table 9. Fill values.

| Variable Type | Fill Value |
|---------------|------------|
| float         | -999.0     |

# 5.0 Options for Reading the Data

# 5.1 Tools/Programming Languages

Support for reading NetCDF is offered in many programming languages, including Python, Matlab, IDL, C/C++ and Fortran. NetCDF4 files are legal HDF5 files with additional bookkeeping information managed by the NetCDF4 library.

The following link provides a list of software and tools for manipulating and displaying NetCDF (\*.nc) data files: <u>https://www.unidata.ucar.edu/software/netcdf/software.html</u>.

#### 5.1.1 Code examples: Python, Matlab, IDL

Code examples for product usage from different programming languages are available at: <u>https://github.com/NASA-TROPESS</u>. In addition, code for matching targets is included at the link above.

#### 5.2 Command Line Utilities

#### 5.2.1 ncdump

Outputs contents of a netCDF file as ascii. From Unidata, part of the NetCDF libraries. ncdump documentation:

https://www.unidata.ucar.edu/software/netcdf/docs/netcdf\_utilities\_guide.html#ncdump\_guide

The ncdump tool can be used as a simple browser for HDF data files, to display the dimension names and sizes; variable names, types, and shapes; attribute names and values; and optionally, the values of data for all variables or selected variables in a netCDF file. The most common use of ncdump is with the –h option, in which only the header information is displayed.

#### 5.2.2 NCO

NCO is a package of command-line utilities for manipulating netCDF files. Each NCO command does one very specific kind of manipulation, but you can combine them to powerful effect.

NCO Documentation: http://nco.sourceforge.net/nco.html

• <u>ncap</u> and <u>ncap2</u>: netCDF Arithmetic Processors (<u>examples</u>) -- algebraic manipulation of data

- <u>ncatted</u>: netCDF Attribute Editor (<u>examples</u>) -- modify metadata
- <u>ncbo</u>: netCDF Binary Operator (includes ncadd, ncsubtract, ncmultiply, ncdivide) -- (<u>examples</u>) -- math involving two files
- <u>ncea</u>: netCDF Ensemble Averager (<u>examples</u>) -- average across multiple input files
- <u>ncecat</u>: netCDF Ensemble Concatenator (<u>examples</u>) -- combine files into a single record
- <u>ncflint</u>: netCDF File Interpolator (<u>examples</u>) -- combine inputs via weighted interpolation
- ncks: netCDF Kitchen Sink (examples) -- copies data to ascii or output file
- <u>ncpdq</u>: netCDF Permute Dimensions Quickly, Pack Data Quietly (<u>examples</u>) -- rearrange dimensions or pack data
- <u>ncra</u>: netCDF Record Averager (<u>examples</u>) -- average across time (record dimension)
- <u>ncrcat</u>: netCDF Record Concatenator (<u>examples</u>) -- combine sequential files
- <u>ncrename</u>: netCDF Renamer (<u>examples</u>) -- rename dimensions, variables, or attributes
- <u>newa</u>: netCDF Weighted Averager (<u>examples</u>) -- weighted average over one file

#### 5.3 GUI Tools

#### 5.3.1 Panoply

Panoply is a good generic and free visualization tool for any netCDF file. A strength of the tool is that data can be previewed "remotely" over the network - i.e., a user can preview file content of HDF files stored on a remote site, without downloading them.

Panoply is available from Goddard Institute for Space Studies (GISS) here: <u>https://www.giss.nasa.gov/tools/panoply/</u>

#### 5.3.2 HDFView

HDFView is a visual tool for browsing and editing HDF (HDF5 and HDF4) and NetCDF files. It can be downloaded from here: <u>https://www.hdfgroup.org/downloads/hdfview/</u>.

# 6.0 GES DISC Data Services Help Desk

If you need assistance or wish to report a problem: Email: <u>gsfc-dl-help-disc@mail.nasa.gov</u> Voice: 301-614-5224 Fax: 301-614-5268

#### Address:

Goddard Earth Sciences Data and Information Services Center NASA Goddard Space Flight Center Code 610.2 Greenbelt, MD 20771 USA

#### 6.1 How to Articles

The GESDISC web site contains many informative articles under the "<u>How To Section</u>", "<u>FAQ</u>" (frequently asked questions), "<u>News</u>", "<u>Glossary</u>", and "<u>Help</u>". A sample of these articles includes:

Earthdata Login for Data Access How to Obtain Data in NetCDF Format via SSW How to Download Data Files from HTTPS Service with wget

How to Obtain Data in NetCDF Format via OpeNDAP Quick View Data with Panoply How to Read Data in NetCDF Format with R

How to Read Data in HDF-5 or netCDF Format with GrADS

How to read and plot NetCDF MERRA-2 data in Python

How to Subset Level-2 Data

How to use the Level 3 and 4 Subsetter and Regridder

# 7.0 Acknowledgments

The distribution of this data is funded by the NASA Earth SMD - Ozone Trend Science (OTS) Program.

The research was carried out at the Jet Propulsion Laboratory, California Institute of Technology, under a contract with the National Aeronautics and Space Administration (80NM0018D0004).

© 2021 California Institute of Technology. Government sponsorship acknowledged.

# 8.0 References

Beer, R.: TES on the Aura mission: Scientific objectives, measurements, and analysis overview. *IEEE Trans. on Geosci. Remote Sensing*, 44(5):1102–1105, 2006.

Bowman, K. W., Steck, T., Worden, H. M., Worden, J., Clough, S., and Rodgers, C.: Capturing time and vertical variability of tropospheric ozone: A study using TES nadir retrievals. *J. Geophys. Res.: Atmos.*, 107(D23):ACH 21–1–ACH 21–11, 2002.

Bowman, K. W., Rodgers, C. D., Kulawik, S. S., Worden, J., Sarkissian, E., Osterman, G., Steck, T., Lou, M., Eldering, A., Shephard, M., Worden, H., Lampel, M., Clough, S., Brown, P., Rinsland, C., Gunson, M., and Beer, R.: Tropospheric Emission Spectrometer: Retrieval method and error analysis. *IEEE Trans. on Geosci. Remote Sensing*, 44(5), 2006.

Boxe, C. S., Worden, J. R., Bowman, K. W., Kulawik, S. S., Neu, J. L., Ford, W. C., Osterman, G. B., Herman, R. L., Eldering, A., Tarasick, D. W., Thompson, A. M., Doughty, D. C., Hoffmann, M. R. and Oltmans, S. J.: Validation of northern latitude Tropospheric Emission Spectrometer stare ozone profiles with ARC-IONS sondes during ARCTAS: sensitivity, bias and error analysis, *Atmos. Chem. and Phys.*, 10(20), 9901–9914, doi:10.5194/acp-10-9901-2010, 2010.

Buchholz, R. R., Worden, H. M., Park, M., et al., Air pollution trends measured from Terra: CO and AOD over industrial, fire-prone, and background regions, Remote Sensing of Environment, 256, 112275, doi: 10.1016/j.rse.2020.112275, 2021.

Fu, D., Bowman, K. W., Worden, H. M., Natraj, V., Worden, J. R., Yu, S., Veefkind, P., Aben, I., Landgraf, J., Strow, L., and Han, Y.: High-resolution tropospheric carbon monoxide profiles retrieved from CrIS and TROPOMI. *Atmos. Meas. Tech.*, 9(6), 2567–2579, 2016.

Fu, D., Kulawik, S. S., Miyazaki, K., Bowman, K. W., Worden, J. R., Eldering, A., Livesey, N. J., Teixeira, J., Irion, F. W., Herman, R. L., Osterman, G. B., Liu, X., Levelt, P. F., Thompson, A. M. and Luo, M.: Retrievals of tropospheric ozone profiles from the synergism of AIRS and OMI: methodology and validation, *Atmos. Meas. Tech.*, 11(10), 5587–5605, doi:10.5194/amt-11-5587-2018-supplement, 2018.

Luo, M. et al.: Comparison of carbon monoxide measurements by TES and MOPITT: Influence of a priori data and instrument characteristics on nadir atmospheric species retrievals, *J. Geophys. Res*, *112*(D9), D09303, doi:10.1029/2006JD007663, 2007a.

Luo, M. et al.: TES carbon monoxide validation with DACOM aircraft measurements during INTEX-B 2006, *J. Geophys. Res*, *112*(D24), D24S48, doi:10.1029/2007JD008803, 2007b.

Nassar, R., Logan, J., Worden, H., Megretskaia, I. A., Bowman, K., Osterman, G., Thompson, A. M., Tarasick, D. W., Austin, S., Claude, H., Dubey, M. K., Hocking, W. K., Johnson, B. J., Joseph, E., Merrill, J., Morris, G. A., Newchurch, M., Oltmans, S. J., Posny, F., and Schmidlin, F.: Validation of Tropospheric Emission Spectrometer (TES) Nadir Ozone Profiles Using Ozonesonde Measurements. *J. Geophys. Res.*, 113, 2008.

Payne, V. H., Alvarado, M. J., Cady-Pereira, K. E., Worden, J. R., Kulawik, S. S. and Fischer, E. V.: Satellite observations of peroxyacetyl nitrate from the Aura Tropospheric Emission Spectrometer, *Atmos. Meas. Tech.*, 7(11), 3737–3749, doi:10.5194/amt-7-3737-2014, 2014.

Shephard, M. W., Cady-Pereira, K. E., Luo, M., Henze, D. K., Pinder, R. W., Walker, J. T., Rinsland, C. P., Bash, J. O., Zhu, L., Payne, V. H., and Clarisse, L.: TES ammonia retrieval strategy and global observations of the spatial and seasonal variability of ammonia, *Atmos. Chem. Phys.*, 11, 10743–10763, https://doi.org/10.5194/acp-11-10743-2011, 2011.

Shephard, M. W., and Cady-Pereira, K. E.: Cross-track Infrared Sounder (CrIS) satellite observations of tropospheric ammonia, *Atmos. Meas. Tech.*, 8(3), 1323–1336, doi:10.5194/acpd-15-4823-2015, 2015.

Verstraeten, W. W., Boersma, K. F., Zörner, J., Allaart, M. A. F., Bowman, K. W. and Worden, J. R.: Validation of six years of TES tropospheric ozone retrievals with ozonesonde measurements: implications for spatial patterns and temporal stability in the bias, *Atmos. Meas. Tech.*, 6(5), 1413–1423, doi:10.5194/amt-6-1413-2013, 2013.

Worden, H. M., Logan, J. A., Worden, J. R., Beer, R., Bowman, K., Clough, S. A., Eldering, A., Fisher, B. M., Gunson, M. R., Herman, R. L., Kulawik, S. S., Lampel, M. C., Luo, M., Megretskaia, I. A., Osterman, G. B. and Shephard, M. W.: Comparisons of Tropospheric Emission Spectrometer (TES) ozone profiles to ozonesondes: Methods and initial results, *J. Geophys. Res*, 112(D3), doi:10.1029/2006JD007258, 2007.

Worden, J., Kulawik, S., Frankenberg, C., Payne, V., Bowman, K., Cady-Pereira, K., Wecht, K., Lee, J.-E. and Noone, D.: Profiles of CH4, HDO, H2O, and N2O with improved lower tropospheric vertical resolution from Aura TES radiances, *Atmos. Meas. Tech.*, 5(2), 397–411, doi:10.5194/amt-5-397-2012, 2012.